$\emph{Staple Here}$ 

## Digital Design using HDLs [LSU EE 4755](https://www.ece.lsu.edu/koppel/v/)

## Final Examination

Friday, 13 December 2019 10:00-12:00 CST

- Problem 1  $\qquad \qquad$  (30 pts)
- Problem 2  $\qquad \qquad (25 \text{ pts})$
- Problem 3  $\qquad \qquad$  (20 pts)
- Problem 4  $\qquad \qquad (25 \text{ pts})$
- Exam Total  $\qquad \qquad$  (100 pts)

Alias

Good Luck!

Problem 1: [30 pts] Appearing below is the solution to Homework 6, the accumulation module. The next page shows the pipelined adder and st\_occ, which is some of the inferred hardware. Show the rest of the inferred hardware after some optimization. Leave the pipelined adder as a box.

```
module add\_accum #( int w = 21, n\_stages = 3)
   ( output logic [w-1:0] sum, output logic sum_valid,
     input uwire [w-1:0] ai, input uwire ai_v, reset, clk );
   logic [n_stages-1:0] st_occ;
   assign sum_valid = !st_occ;
   uwire aout_v = st\_occ[n\_stages-1];
  uwire [w-1:0] aout;
  uwire [w-1:0] a0 = ai_v ? ai : sum;
   uwire [w-1:0] a1 = aout_v ? aout : sum;
   add_pipe #(w,n_stages) add_p0( aout, a0, a1, clk );
   logic sum_occupied;
   uwire [1:0] n_values = ai_v + sum_occupied + aout_v;
  uwire saa = n_values \ge 2; // Start an addition.
  uwire write\_sum = !sum\_occupied && n_values == 1;
   always_ff @( posedge clk ) if ( reset ) begin
      sum \le 0;sum_occupied <= 0;
      st\_occ \leq 0;end else begin
      if ( write_sum ) sum <= aout_v ? aout : ai;
      sum_occupied <= n_values[0];
      st_occ <= \{ st_occ[n_stages-1:0], saa \};end
endmodule
Show inferred hardware after some optimization, but \Box leave add pipe as a box.
```
Show logic associated with n\_values as basic gates and a single BFA, do not show adders and do not show comparison units.

Clearly show all input and output ports, do not confuse parameters with ports.

Avoid effortlessly optimized hardware, such as gates with constant inputs.

 $Here$  $\label{eq:graph} Shape$ 

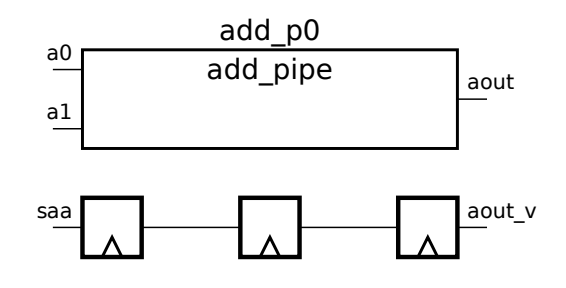

Problem 2: [25 pts] Appearing below is hardware from the solution to Homework 5, Problem 2. The parameter names have been shortened, such as changing wv to v and using lg v for wvb. The diagram shows the delay through some of the modules, including the pop module. Treat e and a (delays for  $\equiv$  and  $|+|$ ) as given constants for the first part.

(a) Based on the provided delays and using the simple model for others, compute the arrival time (delay) of signals at each register input. That's two inputs for each of five registers. The solution for ready is shown in blue, so only four registers remain. Also, highlight the/a critical path to the err register.

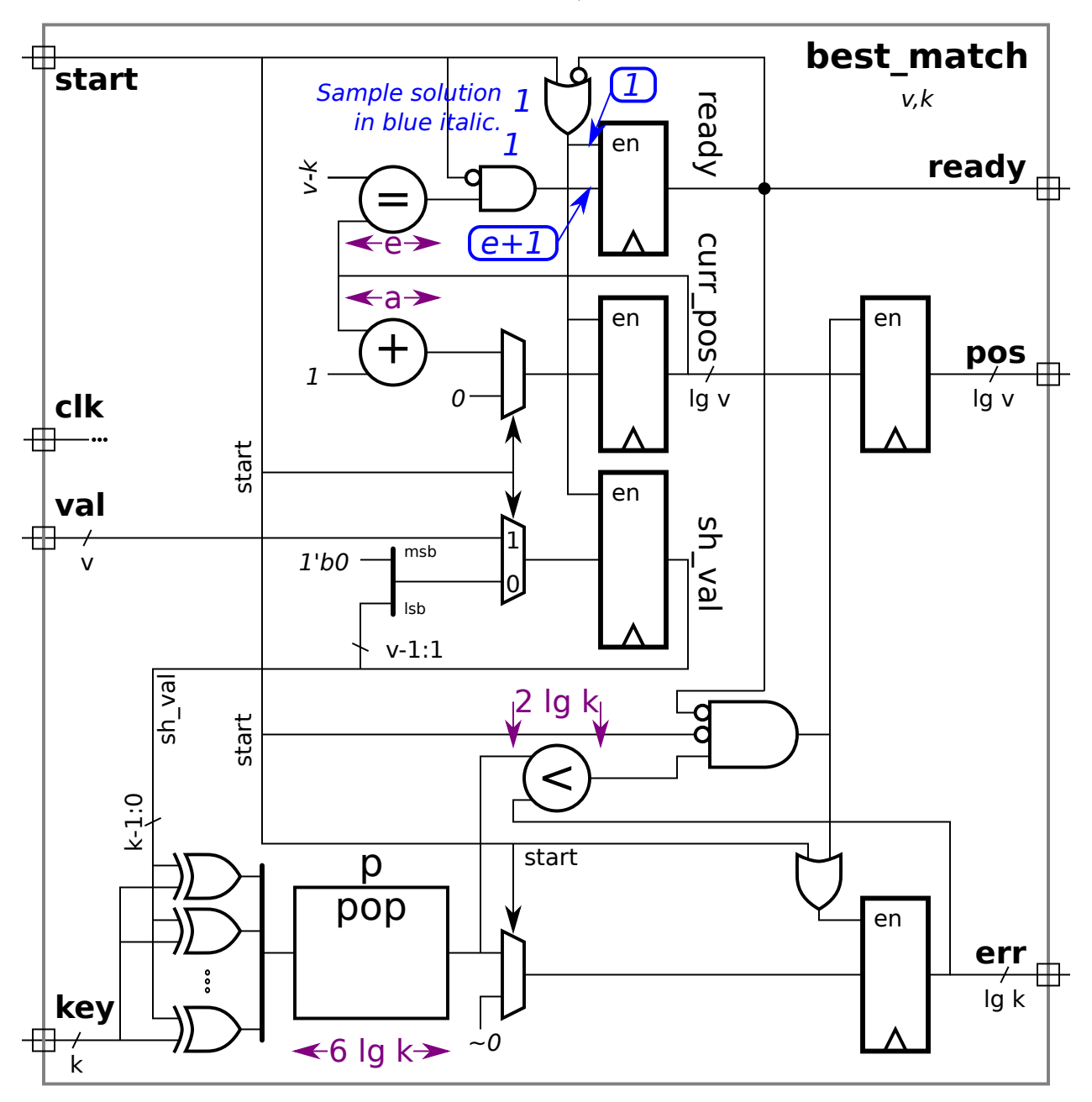

Show the arrival time of the enable and data signal at each register input and  $\Box$  Highlight a critical path to err with a squiggly line.

Take into account constant inputs when computing delays.

4

Staple Here

(b) The equality module is shown with a delay of e. Show the hardware for that module and compute the cost and delay using the simple model. Take into account the width of the inputs and the fact that one input is a constant.

Sketch hardware for equality module for lg v = 8 and v – k = 1011 0001<sub>2</sub>, and  $\Box$  taking into account the constant input.

Show the cost of the hardware for the equality module above based on the simple model in terms of  $\lg v$ . Don't forget to take the constant input into account.

Show the delay of the hardware based on the simple model in terms of  $\lg v$ .  $\Box$  Don't forget to take the constant input into account.

Problem 3: [20 pts] The hardware illustrated to the right emits a famous integer sequence. Write a synthesizable Verilog description of the hardware.

Complete the module,  $\Box$  be sure that it is  $\blacksquare$ synthesizable.

Use non-blocking assignments carefully.

- Be sure to include all  $\Box$  input and output ports  $\blacksquare$ and **parameters**.
- Make sure that all objects have the appropriate widths.

module fibo

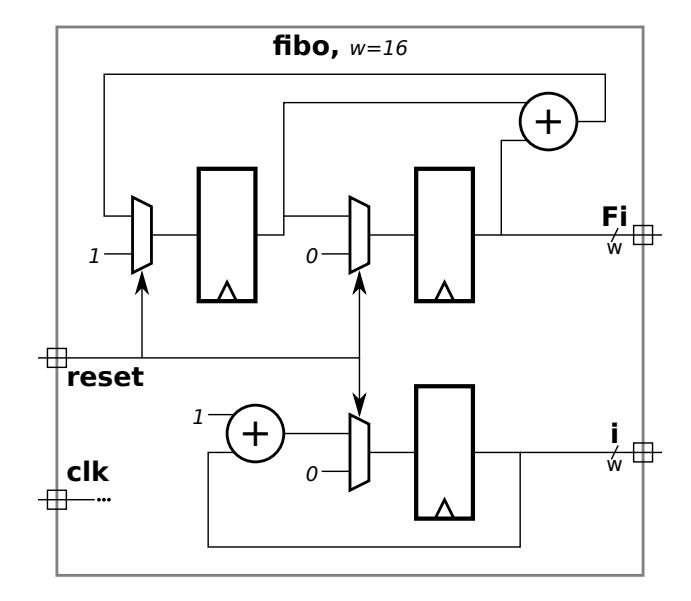

endmodule

Staple  $Here$ 

Problem 4: [25 pts] Answer each question below.

(a) Appearing below are synthesis script results for the pipelined integer adder from Homework 6. That adder computes a w-bit integer sum using an *n*-stage pipeline in which each stage computes  $[w/n]$  bits of the sum, starting with the  $[w/n]$  least-significant bits in the first stage.

All syntheses are of a  $w = 24$ -bit adder, versions with  $n = 1, 2, 3, 4$ , and 6 stages are synthesized. The delay target is set to an easy 90 ns.

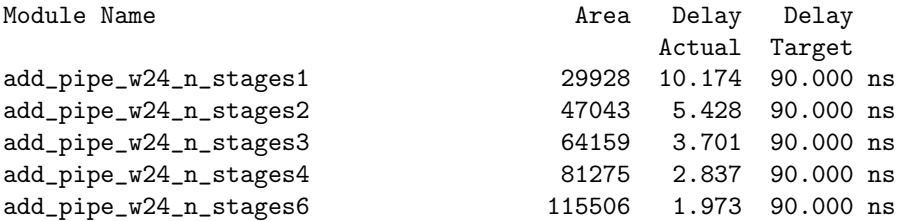

Based on this data provide the  $\Box$  latency and  $\Box$  throughput for the three-stage adder. Be sure to  $\Box$ use appropriate units for the throughput.

Note that the area (cost) increases with the number of stages. Based on the description above what is the main contributor to the increase in cost?

(b) The two modules below appear to be similar.

```
module plan_I(output logic [7:0] e, input logic [7:0] a,b);
   logic [7:0] c;
   always_comb begin
      c = a + b;e = c + a;end
endmodule
module plan_II(output logic [7:0] e, input logic [7:0] a,b);
   logic [7:0] c;
   always_comb e = c + a;
   always_comb c = a + b;
endmodule
```
For which module will the simulator perform unnecessary addition?  $\vert$  Explain.

Is the result computed by the two modules different or the same?  $\Box$  Explain.

(c) What value will y have at the end of the initial block?

```
module s;
  logic [15:0] a,b,y;
   initial begin
      a = 1;b = 100;b \le 10;
      y = 0;y \leq a + b;
      y = 999;
      #1;
      a = 2;b \le 20;#200;
      // Show value of y at this point in execution.
   end
endmodule
```
Value of y at end of block is:

 $\emph{Staple Here}$ 

(d) Consider the declarations below.

```
module types;
   int en;
   logic [31:0] lo;
  bit [31:0] b;
   uwire [31:0] u = 33;localparam int p = 22;
endmodule
```
Object u has the same data type as one of the other objects. Which is it?

What is the difference between lo and b (logic and bit)?

Notice that u is assigned a value. What is it about object lo that makes it illegal to assign a value in its declaration?

Add correct code to assign value 44 to lo.